# Making Neural Networks FAIR

Anna Nguyen<sup>∗</sup> Karlsruhe Institute of Technology Karlsruhe, Germany anna.nguyen@kit.edu

Michael Färber Karlsruhe Institute of Technology Karlsruhe, Germany michael.faerber@kit.edu

# ABSTRACT

Research on neural networks has gained significant momentum over the past few years.

Because training is a resource-intensive process and training data cannot always be made available to everyone, there has been a trend to reuse pre-trained neural networks. As such, neural networks themselves have become research data. In this paper, we first present the FAIRnets Ontology, an ontology to make existing neural network models findable, accessible, interoperable, and reusable (see the FAIR principles for scientific data management and stewardship). Our ontology allows us to model neural networks on a meta-level in a structured way, including the representation of all network layers and their characteristics. Secondly, we have modeled over 18,400 neural networks based on this ontology, which we provide to the public on GitHub as a knowledge graph called FAIRnets for research purposes. Among other use cases, FAIRnets can be used by researchers and practitioners (e.g., data scientists) for finding suitable pre-trained neural networks given specific requirements by the users.

#### ACM Reference format:

Anna Nguyen, Tobias Weller, Michael Färber, and York Sure-Vetter. 2016. Making Neural Networks FAIR. In Proceedings of ACM Conference, Washington, DC, USA, July 2017 (Conference'17), [9](#page-8-0) pages. DOI: 10.1145/nnnnnnn.nnnnnnn

# 1 INTRODUCTION

The number of neural network architectures being proposed and the number of pre-trained neural network models published has been on the rise in recent years.<sup>[1](#page-0-0)</sup> Researchers of various sciences and data analysts reuse but also re-train neural network models

Conference'17, Washington, DC, USA

Tobias Weller† Karlsruhe Institute of Technology Karlsruhe, Germany tobias.weller@kit.edu

York Sure-Vetter National Research Data Infrastructure Karlsruhe, Germany york.sure-vetter@kit.edu

according to their needs.<sup>[2](#page-0-1)</sup> Providing pre-trained neural network models online has the following advantages. First, as a provider, you can benefit from users improving your neural network and circulating your research. Second, as a user of an already trained neural network, you can overcome the cold start problem as well as save on training time and costs. Furthermore, providing the trained neural network models gets increasingly important in the light of the research community efforts to make research results more transparent and explainable (see FAIR principles [\[22\]](#page-7-0)). As a result, more and more trained models are provided online at source code repositories such as GitHub. The models provided serve not only to reproduce the results but also to interpret them (e.g. by comparing similar neural network models). Lastly, providing and using pre-trained models gets increasingly important via transfer learning in other domains.

To ensure the high-quality reuse of data sets and infrastructure, the FAIR Guiding Principles for scientific data management and stewardship  $[22]$  have been proposed. These guidelines are designed to make digital assets Findable, Accessible, Interoperable, and Re-usable. They have been widely accepted by several sci-entific communities nowadays (e.g. [\[23\]](#page-7-1)). Making digital assets FAIR is essential to deal with a data-driven world and thus keeping pace with an increasing volume, complexity, and creation speed of data. So far, the FAIR principles have been mainly applied when providing data sets and code [\[4,](#page-7-2) [13,](#page-7-3) [23\]](#page-7-1), but not machine learning models, such as neural network models. In this paper, we bring the FAIR principles to neural networks by (1) proposing a novel schema (i.e., ontology) and (2) representing a wide range of existing neural network models with this schema in a FAIR way. Note that we consider the modeling of already existing neural network models on a meta-level and that we do not propose novel neural network architectures in this paper. As we outline in Section [2.2.1,](#page-2-0) extracting metadata from neural networks automatically is a nontrivial task due to heterogeneous code styles, dynamic coding, and varying versioning. The key idea is that the information contained in these networks should be provided according to the FAIR principles. This comprises several steps which not only consist of having identifiers but providing (meta) data in a machine-readable way in order to enable researchers and practitioners (e.g., data scientists) easy access to the data. We facilitate this by using semantic web technologies such as OWL and RDF/RDFS.

<sup>∗</sup>Both authors contributed equally to this research.

<sup>†</sup>Both authors contributed equally to this research.

<span id="page-0-0"></span><sup>1</sup>[hps://trends.google.com/trends/explore?date=all&q=neural%20network](https://trends.google.com/trends/explore?date=all&q=neural%20network)

Permission to make digital or hard copies of all or part of this work for personal or classroom use is granted without fee provided that copies are not made or distributed for profit or commercial advantage and that copies bear this notice and the full citation on the first page. Copyrights for components of this work owned by others than  $\rm{ACM}$ must be honored. Abstracting with credit is permitted. To copy otherwise, or republish, to post on servers or to redistribute to lists, requires prior specific permission and/or a fee. Request permissions from permissions@acm.org.

<sup>©</sup> 2016 ACM. 978-x-xxxx-xxxx-x/YY/MM. . . \$15.00

DOI: 10.1145/nnnnnnn.nnnnnnn

<span id="page-0-1"></span><sup>&</sup>lt;sup>2</sup>https://trends.google.com/trends/explore?date=all&q=transfer%20learning

Overall, we provide the following two resources:

- (1) We provide an *ontology*, called FAIRNETS ONTOLOGY, for representing neural networks. It is made available using a persistent URI by w3id and registered at the platform LOV. Ontology URI: https://w3id.org/nno/ontology LOV: https://lov.linkeddata.es/dataset/lov/vocabs/nno
- (2) We provide the FAIRNETS knowledge graph, representing over 18,400 publicly available neural networks, following the FAIR Principles. FAIRNETS is available using a persistent URI by w3id and was uploaded to Zenodo. Knowledge Graph URI: https://w3id.org/nno/data Zenodo: https://doi.org/10.5281/zenodo.3885249

We see several application areas for the provided resources. For instance, we already provide an online search system called FAIR-NETS SEARCH<sup>[3](#page-1-0)</sup> [\[15\]](#page-7-4) by which users can explore and analyze neural network models.

The paper is structured as follows. Section [2](#page-1-1) describes the two resources, namely the FAIRNETS ONTOLOGY and the knowledge graph FAIRNETS. Section [3](#page-4-0) explains the reason why the neural net-works in FAIRNETS follow the FAIR principles. Section [4](#page-6-0) describes the current and potential impact of the resources. Section [5](#page-6-1) gives an overview of related work. Lastly, the contributions are summarized.

# <span id="page-1-1"></span>2 RESOURCES

In the following, we will introduce our resources, the FAIRNETS ONTOLOGY and the FAIRNETS knowledge graph in detail.

### 2.1 FAIRnets Ontology

2.1.1 Creation Process. The FAIRNETS ONTOLOGY is dedicated to model metadata about neural network models on a schema level. We developed the ontology by using Protégé [[14\]](#page-7-5). To the best of our knowledge, there is no existing vocabulary for the specific description of neural networks. That is why several senior researchers use best practices [\[7\]](#page-7-6) to construct the ontology. In addition to the consideration of PMML in the development of the ontology, findings from further work were also considered. In particular, model cards [\[12\]](#page-7-7) were taken into account. Model cards encourage transparent model reports concerning machine learning models and are used for outlining the intended use of a model. These cards define minimal information needed to sufficiently describe a machine learning model (in our case, a neural network) that is relevant to the intended application domains. As suggested from model cards, we included model details such as person developing model, model date, model type, and licenses.

Characteristics. The structure of the FAIRNETS ONTOLOGY can be seen in Figure [1.](#page-2-1) Overall, the ontology consists of a total of 516 axioms and uses a total of 77 classes where 70 are sub-classes. It also consists of four object properties, 23 data properties, and 29 individuals.

The ontology enables representing three different aspects of information. (1) Neural network-related general metadata and (2) neural network-dependent features can be modeled, such as the type of layer, loss function, and optimizer. (3) Layer-specific

General information describe general components of the neural network, as well as the intended use. For instance, the developer/owner of the (trained) neural network is modeled by using the property dc: creator. This attribute makes it possible to search for repositories by the author in the domain of neural networks. Following the Linked Data Principles, the author is represented via a URI. In this way, the authors are uniquely identified. Therefore, it is possible to link it to the Microsoft Academic Knowledge Graph [\[6\]](#page-7-8) which models scholarly data such as scientific publications in which some of the represented neural network models are proposed and evaluated. Moreover, a name (rdfs:label) and a description  $(dc:description)$  of the trained neural network is stored. The data property nno:dataset of type URI allows us to specify the data set that was used to train the neural network. This information already gives a more detailed insight into the neural network as well as the intended use of it. Furthermore, the timestamp of creation date (dc:created) or last modification (dc:modified) allows assessing the currency of the neural network. dc:license indicates the rights to modify and redistribute that network. Besides, the property nno:hasRepositoryLink allows linking to the repository in which the neural network is located. Likewise, references to published papers can be included using dc:references.

Model-specific information covers model-specific components of the neural network, such as optimization functions denoted by nno: hasOptimizer. The ontology covers modeling various loss functions, such as binary cross-entropy and mean squared error, via the property nno:hasLossFunction. Loss functions are subdivided into classification loss function and regression loss functions in the ontology to further indicate the intended use of the neural network. The information about existing layers of the neural network can be linked via the property nno: hasLayer. The loss functions and layer types available in Keras served as a basis to model available loss functions and layers.

Layer-specific metadata outline additional information about the individual layer. The layers of neural networks are subdivided into subclasses such as Core Layer, Recurrent Layer, and Convolutional Layer. These classes are further subdivided into more specific layer classes. This specification derived from Keras allows for categorizing the neural networks. For example, a neural network with a layer from the class convolutional layer can be assigned to the type convolutional neural network. Furthermore, the hyperparameters (e.g., kernel size, stride, and padding) are denoted by nno:hasLayerKeywords and saved as a dictionary. Additional values in the layer are denoted by nno:hasLayerParameter.

Most of the categories, properties, and instances are annotated with a label (rdfs:label), a description (rdfs:comment) and, if given, a link (rdfs:seeAlso) which makes it easy for ontology users to identify the intended use of categories, properties, and instances, therefore supporting the reusability.

metadata is used to enhance the information basis of the specific layers, e.g., its keywords and parameters. In the following, we will describe these three components of the FAIRNETS ONTOLOGY correspondingly.[4](#page-1-2)

<span id="page-1-0"></span> $3$ https://km.aifb.kit.edu/services/fairnets/

<span id="page-1-2"></span> $4$ We will use nno as the prefix for the namespace https://w3id.org/nno/ontology#

<span id="page-2-1"></span>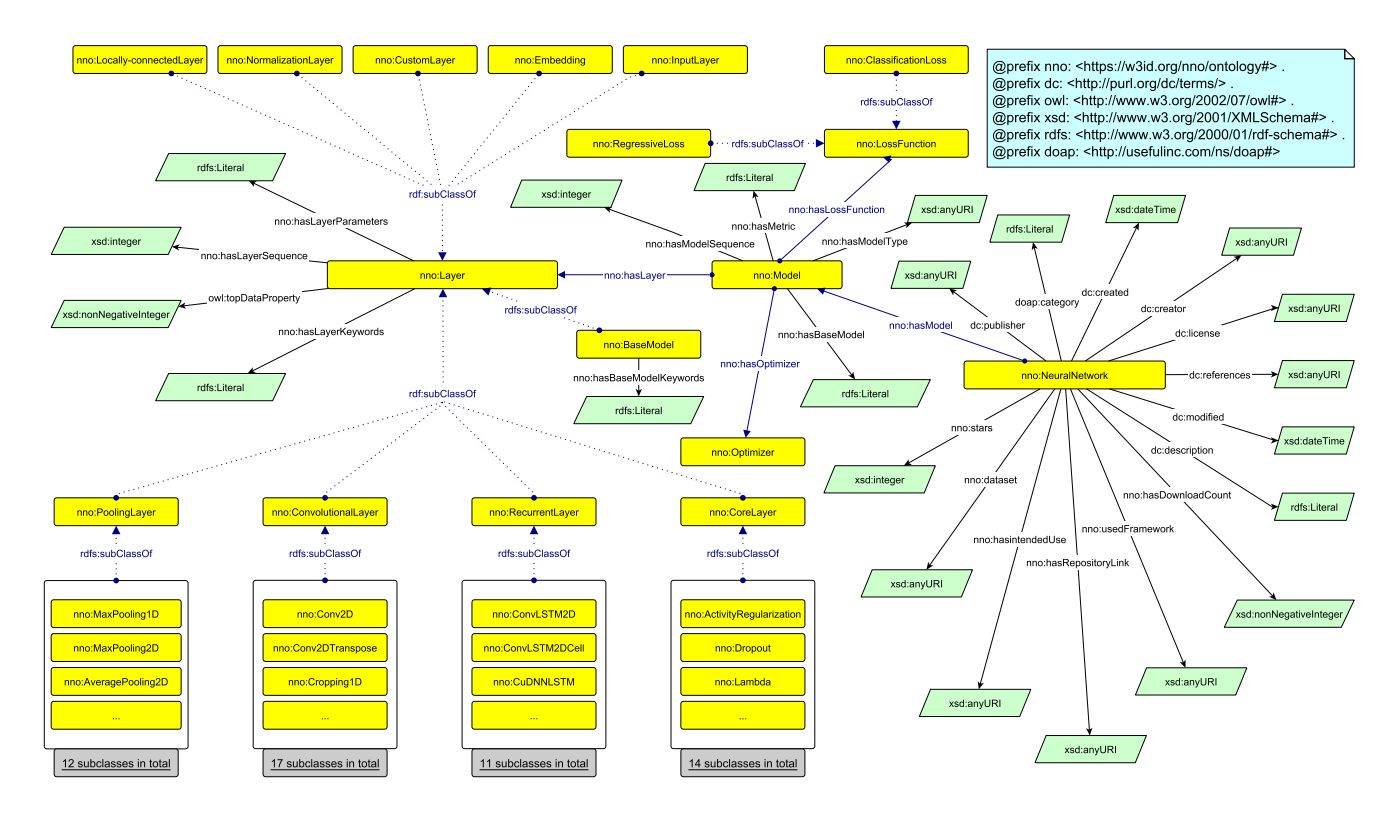

Figure 1: Visualization of FAIRNETS ONTOLOGY.

2.1.2 Provisioning. The W3C Permanent Identifier Community Group service is used to provide secure and permanent URL forwarding to the ontology. The FAIRNETS ONTOLOGY in syntax turtle is accessible under https://w3id.org/nno/ontology. Moreover, the ontology has been registered at  $LOV<sup>5</sup>$  $LOV<sup>5</sup>$  $LOV<sup>5</sup>$  The ontology is licensed under CC BY  $4.0<sup>6</sup>$  $4.0<sup>6</sup>$  $4.0<sup>6</sup>$  which allows a wide usage of the ontology. Fur-thermore, the ontology follows the 5-Star Linked Data Principles<sup>[7](#page-2-4)</sup> and can, therefore, be easily reused. A VoID file is provided under https://w3id.org/nno/fairnetsvoid including provisioning information.

# 2.2 FAIRnets Knowledge Graph

Apart from the ontology, we provide the FAIRNETS knowledge graph, which is based on the FAIRNETS ONTOLOGY. The knowledge graph allows us to store knowledge (in our case, detailed metadata about neural network models) intuitively as a graph. Existing and widely used W3C standards and recommendations, such as RDF and SPARQL, can be used to query the knowledge graph and to integrate relatively easily into existing frameworks and systems.

<span id="page-2-0"></span>2.2.1 Creation Process. The previous online available neural network repositories such as Keras. $^8$  $^8$  Caffe Model Zoo. $^9$  $^9$  and Wolfram Alpha $10$  are rather small (under one hundred neural networks) and

<span id="page-2-4"></span> $7$ https://5stardata.info/en/, last accessed: 2020-06-06

not sufficient to present trends in the development and usage of neural networks. General-purpose online code-sharing services, such as GitHub<sup>[11](#page-2-8)</sup> and Bitbucket,<sup>[12](#page-2-9)</sup> in contrast, contain many repositories of different nature. We thus decided to use GitHub since it is the largest host of repositories. Details about the nontrivial extraction process are given in the following.

Data Source. We extract and represent metadata of publicly available, trained neural network models in RDF\* (i.e. RDF and RDFS) based on the FAIRNETS ONTOLOGY. Information from SemanGit [\[10\]](#page-7-9) and GHTorrent [\[8\]](#page-7-10) can be used to identify GitHub repositories. SemanGit and GHTorrent provide a collection of data extracted from GitHub. In total there are more than 119 million repositories available in the GHTorrent data collection. However, SemanGit and GHTorrent have a different focus and do not provide all the information which we wanted to provide in the FAIRNETS knowledge graph. For instance, information about the architectures of neural networks within the repositories, the creation date of the repositories, as well as the watcher count is not included. We therefore directly accessed the GitHub Repository API and queried available neural network repositories. We used the search term "Neural Network" and filtered for repositories that use Python as a program-ming language. We accessed these repositories<sup>[13](#page-2-10)</sup> and extracted the neural network metadata.

<span id="page-2-2"></span> $5$ https://lov.linkeddata.es/vocommons/voaf/v2.3/, last accessed: 2020-06-05

<span id="page-2-3"></span> $6$ https://creativecommons.org/licenses/by/4.0/, last accessed: 2020-06-06

<span id="page-2-5"></span> $^8{\rm https://keras.io/applications/},$  last accessed: 2020-06-03

<span id="page-2-7"></span><span id="page-2-6"></span> $9$ https://github.com/BVLC/caffe/wiki/Model-Zoo, last accessed: 2020-06-03  $10$ https://resources.wolframcloud.com/NeuralNetRepository, last accessed: 2020-06-03

<span id="page-2-8"></span> $^{11}{\rm{https://www.github.com, last accessed:}}$  2020-06-03

<span id="page-2-9"></span> $12$ https://www.bitbucket.org, last accessed: 2020-06-03

<span id="page-2-10"></span> $^{13}$ Exemplary GitHub API Request: https://api.github.com/repos/dmnelson/ [sentiment-analysis-imdb,](https://api.github.com/repos/dmnelson/sentiment-analysis-imdb) last accessed: 2020-06-06.

<span id="page-3-0"></span>Table 1: Mapping of GitHub REST API values to the general components in FAIRNETS.

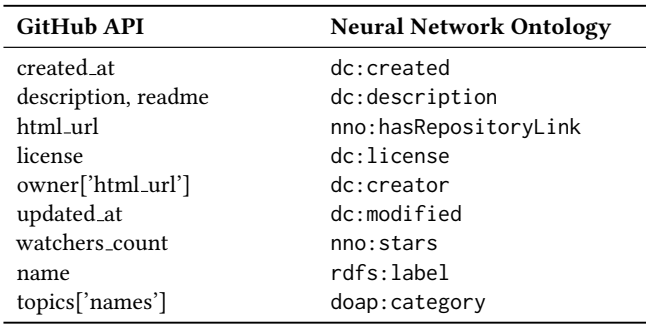

Extraction Process. The difficulty lies in the extraction of the architecture information from the code. We narrowed our extraction down on neural networks implemented in Python. Still, it is difficult to identify the Python file which models a neural network. Therefore, we started with h5 files which are an open-source technology for storing trained Machine Learning models. Neural networks that have been trained with Keras, for example, can be stored in this format. The h5 file contains information about the neural network, e.g. the sequence of layers, used activation functions, optimization function, and loss function. Accessing the information in the h5 file makes it easier to identify and extract the architecture of the neural network. However, not every repository contains trained neural networks in h5 files. The reason is that trained neural networks often take up a lot of storage space. Thus, our contribution is the information extraction from the code directly which will be described below.

General Information: The mapping of the values from the Github API with the corresponding general component properties in FAIR-NETS can be seen in Table [1.](#page-3-0) We use the full\_name of the GitHub REST API as a unique identifier (e.g. "dmnelson/sentiment-analysis-imdb" in note [13\)](#page-2-10). The *full\_name* consists of the GitHub username combined with the name of the repository. The owner of the repository is also the owner of the neural network. Moreover, we store the link (nno: hasRepositoryLink), the time of creation (dc: created), and the last modification (dc:modified) of the repository. As a description of the neural network (dc:description), we extracted automatically the description and readme file of the GitHub repository. This gives a summary of the possible use of the neural network. Furthermore, license information about the neural networks is extracted and modeled in the knowledge graph, if available. This information is crucial regarding the reusability of neural networks. Given this information, it is possible to filter neural networks by license – which is often an important constraint in industrial settings. To enrich the knowledge graph FAIRNETS with information according to the usage of a neural network, we extract the topics of each repository from the GitHub repositories<sup>[14](#page-3-1)</sup> and store them as doap:category.

Additionally, we extract arXiv HTTP links within the readme file and map it to dc: references. If BibTex file codes can be found in the readme file, we extract the URL information from the BibTex entry and also interlink it by using the property dc:references. The property dc: references is only intended for scientific contributions. By interlinking it with URL from BibTex entries and arXiv links, we ensure this condition. Other links in the readme file are interlinked to the neural network using rdfs:seeAlso.

Model & Technical Information: The main feature of FAIRNETS is the modeling of neural networks. We can model the structure and technical components of neural networks by employing the FAIRNETS ONTOLOGY. To extract the neural network information from the repositories we consider all Python files in the repositories. Each repository can contain several models of a neural network. In general, it is difficult to extract the architecture information automatically without executing the source code. By executing the code, you can save the neural network model, for example in h5, and retrieve the information easier. We seek a more elegant way by saving execution costs and use language processing to extract the information. Due to that, we focus on Python files with static variables. Despite this restriction, there are still challenges because of various programming styles such as inconsistent naming of variables, complex loop constructions, different structures of code, and other logic statements. Another challenge is changing parameter naming due to different framework versions which are usually not stated. To solve this task, a general method is generated using Python AST (Abstract Syntax Trees) module.<sup>[15](#page-3-2)</sup> The AST module helps Python applications to process trees of the Python abstract syntax grammar. We focused on Keras applications of neural networks to extract the architecture because it is the most used deep learning framework among the top-winners on Kaggle.<sup>[16](#page-3-3)</sup> The information on the architecture of the neural network is then modeled by using the schema and properties provided by the FAIRNETS ONtology. Also, the individual layers and their hyperparameters are stored in our knowledge graph. Likewise, the used optimization function and loss function are stored, among other things, allowing us to infer whether the neural network is used for classification or regression. Our code can be found on GitHub.[17](#page-3-4)

Evaluation. To evaluate the accuracy of our information extraction, we manually went through 50 examples where we judged the extraction of the GitHub Repository API. In the case of the neural network architecture, we used the h5 files if available in the repositories. We were able to evaluate over 1,343 h5 files with architecture information (i.e. layer information) the overlap with the architecture extracted from the code.

2.2.2 Provisioning. Just like the Neural Network Ontology, FAIR-NETS DATASET is also based on the 5-Star Linked Data Principles. The data set is accessible under a persistent URI from w3id and additionally provided on Zenodo. By combining the FAIR principles and the Linked Data Principles by using URIs to identify things, provide information using RDF\*, and link to other URIs, it is possible to easily reference and use FAIRNETS (see Section [4\)](#page-6-0). Machine-readable metadata allows us to describe and search for neural networks. The knowledge graph FAIRNETS, like the ONTOLogy, is published under the Creative Commons BY 4.0 license. A

<span id="page-3-1"></span> $^{14}{\rm https://development.github.com/v3/repos/#list-all-topics-for-a-repository, last ac$ cessed: 2020-06-06.

<span id="page-3-2"></span> $^{\overline{15}}$  https://docs.python.org/3/library/ast.html, last accessed: 2020-06-06

<span id="page-3-3"></span> $16$ https://keras.io, last accessed: 2020-06-06

<span id="page-3-4"></span><sup>17</sup>https://github.com/annugyen/FAIRnets

<span id="page-4-1"></span>Table 2: Statistical key figures about FAIRNETS.

| <b>Key Figure</b>  | Value         |
|--------------------|---------------|
| repositories       | 9,516         |
| unique users       | 8,637         |
| neural networks    | 18,463        |
| <b>FFNN</b>        | 8,924 (48%)   |
| <b>CNN</b>         | $6,667$ (36%) |
| <b>RNN</b>         | 2,872 (16%)   |
| licenses used      | 2.105         |
| MIT license        | 1,564(74%)    |
| GNU GPL v3 license | 247 (12%)     |
| Apache License 2.0 | 205 (10%)     |
| remaining licenses | 89 (4%)       |

VoID file describing the data set in a machine-readable format is provided under https://w3id.org/nno/fairnetsvoid.

2.2.3 Statistical Analysis of the FAIRnets knowledge graph. Ta-ble [2](#page-4-1) shows some key figures about the created knowledge graph. It consists of a total number of 18,463 neural networks, retrieved from  $9,516$  repositories, and provided by  $8,637$  unique users. The creation time of the neural networks in our data set ranges from January 2015 to June 2019. All these networks have a link to the respective repository and owner. Based on the used layers, we can infer the type of neural network. If a network uses a convolutional layer, then it is inferred that the network is a convolutional neural network (CNN). Likewise, if a network contains a recurrent layer, then it is inferred that the network is a recurrent neural network (RNN). For simplicity, if none of those two layer types are used then the default claim for the network is a feed-forward neural network (FFNN). Of the total 18,463 neural networks, FFNN is most represented in the knowledge graph comprising half of the neural networks. CNNs follows with 36% and RNN with 16% of total number of neural networks.

With the development and progress of neural networks, their distribution in repositories is increasing. To demonstrate this effect we displayed the number of neural network types per repository over time in Figure [2.](#page-4-2) We used the information about the date of creation as the time of the temporal course. This figure shows that in 2017, the slope of the CNN is slightly stronger than that of the FFNN, i.e. that proportionally more CNNs have been provided than FFNNs. Due to the small number of RNNs, no significant statement can be inferred here. Note, however, that this data analysis result might be non-representative due to the imbalanced distribution of neural network types in our knowledge graph.

Likewise interesting is the use of the activation functions in the neural networks. In literature, ReLU functions are often recommended as activation function, because they converge very fast. For this reason, we wanted to investigate whether this best practice is reflected in our data, i.e., whether the function is used often. As it can be seen in Figure [3,](#page-4-3) the most frequently used activation function is indeed ReLU. This function is followed by linear and softmax. A softmax function is used more often than a sigmoid function, since most models are trained on multi-class problems.

<span id="page-4-2"></span>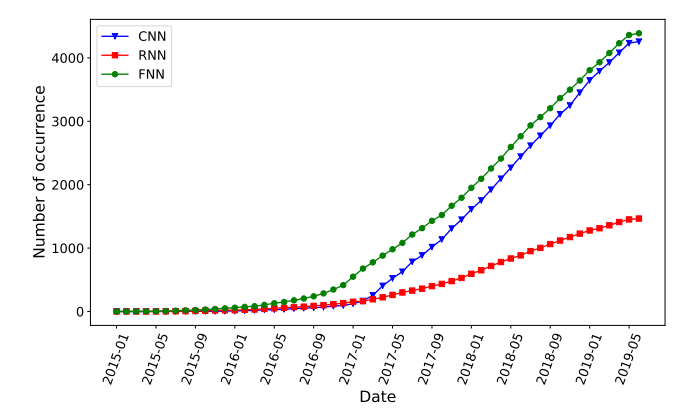

Figure 2: Cumulative histogram of the number of neural network types per repository provided over time in FAIRNETS.

<span id="page-4-3"></span>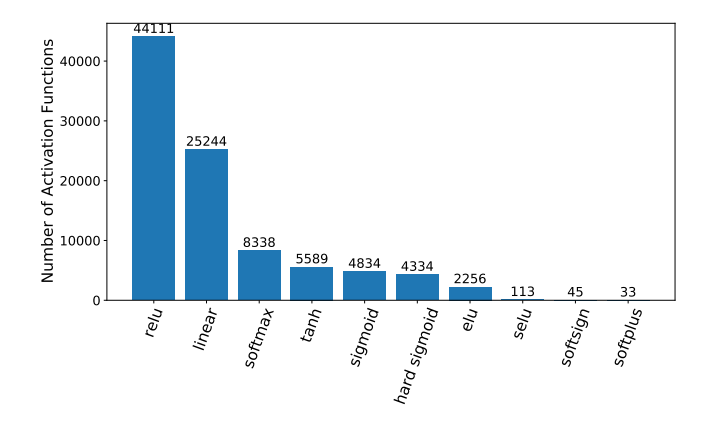

Figure 3: Top10 used activation functions in the neural networks in FAIRNETS.

The FAIR principles also state that digital assets are provided with a clear and accessible data usage license. License information is available in FAIRNETS for  $22\%$ . The remainder does not have a specified license. With 74%, the MIT license was most frequently used for neural networks. This license allows the use, distribution, and modification of the networks for commercial purposes. A liability or a warranty about the correctness is not guaranteed. This means that our FAIRNETS knowledge graph has the potential to be used in various contexts in real-world scenarios since most models in the knowledge graph (e.g., when recommended) can be used flexibly without licensing issues. The second most common license is the GNU GPLv3 license with 12% which is similar to MIT. Apache License 2.0 follows with 10%. Compared to the MIT license, it states that if sources are used with the GNU GPLv3 license, the source code of the software must be published.

# <span id="page-4-0"></span>3 FAIR PRINCIPLES FOR NEURAL **NETWORKS**

With FAIRNETS, we treat neural networks as research data. As such, to ensure good scientific practice, it should be provided according

| Principle     | FAIRMetric                  | Name                                    | Result |
|---------------|-----------------------------|-----------------------------------------|--------|
|               | Gen2_FM_F1A                 | Identifier Uniqueness                   |        |
|               | $Gen2$ $FM$ $F1B$           | Identifier persistence                  |        |
| Findable      | Gen2 FM F2                  | Machine-readability of metadata         |        |
|               | Gen2 FM F3                  | Resource Identifier in Metadata         |        |
|               | $Gen2$ <sub>-FM</sub> $-F4$ | Indexed in a searchable resource        |        |
|               | Gen2 FM A1.1                | Access Protocol                         |        |
| Accessible    | $Gen2$ - $FM$ -A1.2         | Access authorization                    |        |
|               | Gen2 FM A2                  | Metadata Longevity                      |        |
| Interoperable | $Gen2$ -FM-I1               | Use a Knowledge Representation Language |        |
|               | Gen2_FM_I2                  | Use FAIR Vocabularies                   |        |
|               | $Gen2$ $FM$ $I3$            | Use Oualified References                |        |
| Reusable      | $Gen2_FM_R1.1$              | Accessible Usage License                |        |
|               | Gen2 FM R1.2                | Detailed Provenance                     |        |
|               | $Gen2$ -FM-R1.3             | Meets Community Standards               |        |

<span id="page-5-2"></span>Table 3: Evaluation of FAIRNETS according to the Generation2 FAIRMetrics (Note: √=passed, X=not passed).

to the FAIR principles, that is, the data should be findable, accessible, interoperable, and reusable. While the GitHub repositories themselves do not satisfy the FAIR principles (e.g., the metadata is not easily searchable and processable by machines), the modeling of the neural networks in the FAIRNETS knowledge graph is made FAIR as we show in the following. Specifically, in this section, we identify the factors that make the neural network representations in FAIRNETS FAIR. This was achieved by following the FAIRification process.<sup>[18](#page-5-0)</sup> Our FAIRification process is aligned with the FAIRMet- $rics<sup>19</sup>$  $rics<sup>19</sup>$  $rics<sup>19</sup>$  outlined in Table [3.](#page-5-2) In the following, we point out how the single FAIR metrics are met by our data set.

Findable describes the property that metadata about digital assets is easy for both humans and machines to find. Our approach ensured that, firstly, by retrieving the metadata available in the repository, secondly, structuring its metadata in the readme file, and thirdly, obtaining the architecture information from the code file according to the FAIRNETS ONTOLOGY. The neural networks we model have unique identifiers (i.e., fulfilling Gen2\_FM\_F1A) and a persistent URI (Gen2\_FM\_F1B). As a result, the process for a human to find a suitable neural network through resource identifiers in the metadata ( $Gen2_FM_F3$ ) is improved. By using RDF as the data model and by providing a schema in OWL as well as a VoID file as a description of the knowledge graph, the metadata is machine-readable (Gen2\_FM\_F2). Thus, the knowledge graph can be automatically filtered and used by services. An exemplary ser-vice supporting this statement is presented in Section [4.](#page-6-2) FAIRNETS allows for querying information about and within the architecture of the neural networks which was not possible previously. Now, complex queries are feasible (e.g. list all Recurrent Neural Networks published after 2018), which cannot be solved by traditional keyword searches. The metric  $Gen2\_FM\_F4^{20}$  $Gen2\_FM\_F4^{20}$  $Gen2\_FM\_F4^{20}$  – "indexed in a searchable resource" - was not passed by FAIRNETS although we indexed it on Zenodo. The reason is that the resource on Zenodo is not findable

in the search engine Bing which the authors of the FAIRMetrics use as ground truth. However, FAIRNETS is indexed by the search engine Google.

Accessible describes that users can access (meta)data using a standardized communications protocol. The protocol must be open, free, and universally implemented. FAIRNETS ONTOLOGY AND KNOWL-EDGE GRAPH is located on a web server and can be accessed using the HTTPS protocol (Gen2\_FM\_A1.1). The neural networks in the repositories can also be accessed using the HTTPS protocol (Gen2\_FM\_A1.1). In addition to the open protocol, the accessible property requires that metadata can be retrieved even if the actual digital assets are no longer available (Gen2 FM A1.2). Due to the separation of the information in FAIRNETS and the actual neural networks on GitHub, this property is fullled, since the information in FAIRNETS is preserved even if the neural networks on GitHub are no longer available ( $Gen2_FM_A2$ ). The service for evaluating the metric  $Gen2_FM_A2 - "metadata longevity" - could not be exe$ cuted because it only tests files that are less than  $300kb^{21}$  $300kb^{21}$  $300kb^{21}$  whereas FAIRNETS has more than 80MB. This test checks for the existence of the 'persistence policy' predicate. This predicate is available in FAIRNETS, which should pass the test.

Interoperable refers to the capability of being integrated with other data as well as being available to applications for analysis, storage, and further processing. We make use of Linked Data by applying RDF (Gen2\_FM\_I1) and SPARQL to represent the information. This makes the data machine-readable, even without the specification of an ad-hoc algorithm or mapping. Additionally, the FAIRNETS ONTOLOGY and the respective KNOWLEDGE GRAPH use well-established and commonly used vocabularies to represent the information. Among others, Dublin Core, VOAF, CC, and VANN are used for annotations and descriptions (fulfilling Gen2\_FM\_I2). As a further requirement of the FAIR guideline, qualified references to further metadata are required. This requirement is fulfilled by rdfs:seeAlso and dc:references (Gen2 FM I3). dc:references

<span id="page-5-0"></span> $^{18}{\rm https://www.gov-fair.org/fair-principles/fairification-process/},$  last accessed: 2020-06-06.  $\frac{19}{12}$ https://fairmetrics.org, last accessed: 2020-06-04

<span id="page-5-1"></span>

<span id="page-5-3"></span> $^{20}$ https://github.com/FAIRMetrics/Metrics/blob/master/FM\_F4, last accessed: 2020-06-06

<span id="page-5-4"></span> $^{21}$ https://github.com/FAIRMetrics/Metrics/blob/master/FM\_A2, last accessed: 2020-06-06

statements provide scientific references between the neural networks and scientific contributions. These references to the scientific contributions are provided via globally unique and persistent identifiers, such as DOIs.

Reusable aims at achieving well-defined digital assets. This facilitates the replicability and usage in other contexts (i.e., reproducibility), as well as findability. Due to the architecture and metadata extraction, the process of finding and reusing a neural network by an end-user becomes significantly easier and can now be performed systematically. By using best practices in ontology building, the properties and classes of FAIRNETS ONTOLOGY provided are self-explanatory with labels and descriptions (Gen2\_FM\_R1.3). The neural networks in FAIRNETS contain structured detailed metadata such as creator and GitHub link (see Gen2\_FM\_R1.2) for easy findability and reuse. At the same time, most neural networks in FAIRNETS have an assigned license which is important for reusability (Gen2\_FM\_R1.1). For passing Gen2\_FM\_R1.2, (meta)data must be associated with detailed provenance reusing existing vocabularies such as Dublin Core which we included in our knowledge graph. Gen2\_FM\_R1.3 tests a certification saying that the resource is compliant with a minimum of metadata. FAIRNETS is described by using LOV standards for publication. Therefore, we assume that these metrics are fulfilled.

Overall, the neural networks modeled in FAIRNETS fulfill all requirements of the FAIR principles.

## <span id="page-6-0"></span>4 IMPACT

We see high potential of our resources for neural networks in the areas of transparency, recommendation, reusability, education, and search. In the following, we outline these application areas in more detail.

Transparency. Neural networks are applied in many different areas such as finance  $[1]$ , medical health  $[9]$ , and law  $[16]$ . Transparency plays a major role in these areas when it comes to trust the output of a used neural network model. We claim that our resources which make neural networks more transparent can increase trust and privacy [\[18\]](#page-7-14). Additionally, using semantic annotations it can even pave the way towards interpretability by distributional semantics [\[19\]](#page-7-15).

Another aspect is the transparency of scientific work regarding neural networks. Researchers publishing a model should provide it according to the FAIR principles to strengthen their scientific contribution. Our knowledge graph FAIRNETS can pave the way to this.

Recommendation. Neural Architecture Search (NAS) is used to find the best suitable neural network architecture based on existing architectures [\[5\]](#page-7-16). However, the search is performed purely based on metrics like accuracy ignoring explainability aspects concerning the best fitting model. Our knowledge graph allows us to have a search for the best suitable neural network models on a metalevel, using modeled use-cases, data sets, and scientific papers. Knowledge graphs have also been used to provide explanations for recommendation to the user [\[20,](#page-7-17) [24\]](#page-7-18).

Additionally, we can apply explainable reasoning [\[21\]](#page-7-19) given the ontology and the knowledge graph and infer some rules. Doing this, we might reason which neural network models are reasonable or which components of the architecture stand in conflict with each other.

Reusability. Transfer learning is a method in deep learning to reuse pre-trained models on new tasks. Our resources facilitate the search of pre-trained neural networks and provide metadata needed to choose a specific neural network. We can envision FAIRNETS linked with other knowledge bases to enrich reusability of neural networks by applying link data principles. For example, training data sets can be linked with Neural Data Server,<sup>[22](#page-6-3)</sup> Wikidata,<sup>[23](#page-6-4)</sup> and Zenodo<sup>[24](#page-6-5)</sup> through schema.org,<sup>[25](#page-6-6)</sup> scientific papers can be linked with the Microsoft Academic Knowledge Graph [\[6\]](#page-7-8), and metadata can be extended with OpenAIRE.[26](#page-6-7)

On the other hand, providing a model and encouraging its reuse can improve it by revealing limitations, errors, or suggestions to other tasks.

<span id="page-6-2"></span>Education. Our FAIRNETS knowledge graph can be used for educational purposes [\[3\]](#page-7-20); for instance, to learn best practices regarding designing a neural network architecture. Another aspect is to learn the usage of different architectures and their approaches (e.g. via linked papers). Our knowledge graph includes training parameters that can help setting up the training process of a neural network (e.g. when facing the cold start problem).

Search. We provide online the search system FAIRNETS SEARCH, which is based on the proposed FAIRNETS ONTOLOGY AND KNOWL-EDGE GRAPH. Users can search for neural network models through search terms. The items are retrieved by using SPARQL as query language on top of our knowledge graph. The SPARQL endpoint is also available to the public. The search system shows how a semantic search system can be realized which improved the limited capabilities of keyword searches on GitHub. Furthermore, developers can provide their GitHub repository to run the FAIRification process on their neural networks. Until now, we have over 550 visits to the website FAIRNETS SEARCH with over 4,800 page views, 1,400 searches on our website with an average duration of twelve minutes and the maximal actions in one visit are 356.

Involvement. Besides this, FAIRNETS got a lot of momentum in the FAIR community and we presented our work on the Kick-o Workshop of the GO FAIR Implementation Network GO INTER.<sup>[27](#page-6-8)</sup> Additionally, FAIRNETS is integrated into KBox [\[11\]](#page-7-21) and ready for reuse. KBox is a data management framework, allowing users to share resources among different applications.

### <span id="page-6-1"></span>5 RELATED WORK

Information of neural network models. Mitchell et al. [\[12\]](#page-7-7) suggest which information about neural networks should be considered as relevant when modeling them. Information such as description, date of the last modification, link to papers, or other resources for

<span id="page-6-3"></span> $\overline{^{22}{\rm http://aidemos.cs.toronto.edu/nds/},$  last accessed: 2020-06-05

<span id="page-6-4"></span> $23$ https://www.wikidata.org/wiki, last accessed: 2020-05-29

<span id="page-6-5"></span><sup>&</sup>lt;sup>24</sup>https://zenodo.org, last accessed: 2020-05-29

<span id="page-6-6"></span> $^{25}$ https://schema.org, last accessed: 2020-05-29

<span id="page-6-7"></span> $26$ https://www.openaire.eu, last accessed: 2020-05-29

<span id="page-6-8"></span> $^{27}$ https://www.go-fair.org/2019/11/04/results-of-the-kick-off-workshop-of-go-inter/, last accessed: 2020-06-06.

further information, as well as the intended purpose of a neural network, are taken into account. Storing such information makes the neural networks more transparent. We follow this suggestion by defining a semantic representation which, to the best of our knowledge, does not exist for neural network models so far.

The knowledge extraction from neural networks can point out relevant features or redundancies [\[2\]](#page-7-22). We extract neural network information to build a knowledge graph to better evaluate the causal relationships between different neural network architectures.

Representing and provisioning neural network models. There exist several standards for the exchange of neural network information on the instance level. The Predictive Model Markup Language (PMML)[28](#page-7-23) is an XML-based standard for analytic models developed by the Data Mining Group. PMML is currently supported by more than 30 organizations. The Open Neural Network eXchange format  $(ONNX)<sup>29</sup>$  $(ONNX)<sup>29</sup>$  $(ONNX)<sup>29</sup>$  is a project by Facebook and Microsoft that converts neural networks into different frameworks. These two formats serve as an exchange format for neural networks on instance level. We are less interested in the exchange of formats, but rather the reusability of the neural networks on a meta-level. Therefore, our FAIRNETS ONTOLOGY lifts it's elements to a semantic level, i.e. to RDF/S, following a methodology for reusing ontologies [\[17\]](#page-7-25) and applying the Linked Data Principles. Thus, we incorporate information on the instance and meta-level in the knowledge graph FAIRNETS.

Neural network repositories. Many pre-trained neural networks are available online. The well-known Keras framework offers ten pre-trained neural networks for reuse.<sup>[30](#page-7-26)</sup> The Berkeley Artificial Intelligence Research Lab has a deep learning framework called Caffe Model  $Zoo<sup>31</sup>$  $Zoo<sup>31</sup>$  $Zoo<sup>31</sup>$  which consists of about fifty neural networks. Wolfram Alpha has a repository with neural networks<sup>[32](#page-7-28)</sup> which consists of approximately ninety networks. These pre-trained neural networks are represented in different formats making it, for instance, difficult to compare or reuse neural networks. Besides, a larger number of neural networks can be found in code repositories such as GitHub. These neural networks are typically coded in one of the major programming frameworks such as Keras, TensorFlow, or PyTorch. Our approach aims to consider such neural networks and make them available as FAIR data.

# 6 CONCLUSION

This paper was dedicated to making neural networks FAIR. To this end, we first proposed the FAIRNETS ONTOLOGY, an ontology that allows us to model neural networks on a fine-grained level and that is easily extensible. Secondly, we provided the knowledge graph FAIRNETS. This graph contains rich metadata of over 18,463 publicly available neural network models using our proposed ontology as knowledge schema. Both the FAIRNETS ONTOLOGY as well as the FAIRNETS knowledge graph show a high potential impact in fields like recommender systems and explainable AI, but also education.

For the future, we plan to connect the FAIRNETS ONTOLOGY and KNOWLEDGE GRAPH with scholarly data. Specifically, we will work on linking publications, authors, and venues modeled in knowledge graphs like the Microsoft Academic Knowledge Graph or Wikidata to the FAIRNETS knowledge graph. This will require to apply sophisticated information extraction methods on scientific publications.

#### REFERENCES

- <span id="page-7-11"></span>[1] Arash Bahrammirzaee. 2010. A comparative survey of artificial intelligence applications in finance: artificial neural networks, expert system and hybrid intelligent systems. Neural Computing and Applications 19, 8 (2010), 1165–1195.
- <span id="page-7-22"></span>Z. Boger and H. Guterman. 1997. Knowledge extraction from artificial neural network models. In IEEE International Conference on Systems, Man, and Cybernetics. Computational Cybernetics and Simulation (IEEE'97), Vol. 4. 3030–3035 vol.4.
- <span id="page-7-20"></span>[3] Penghe Chen, Yu Lu, Vincent W. Zheng, et al. 2018. KnowEdu: A System to Construct Knowledge Graph for Education. IEEE Access 6 (2018), 31553–31563.
- <span id="page-7-2"></span>[4] Ranjeet Devarakonda, Giri Prakash, Kavya Guntupally, et al. 2019. Big Federal Data Centers Implementing FAIR Data Principles: ARM Data Center Example. In Proceedings of the International Conference on Big Data (Los Angeles, CA, USA) (BigData'19). IEEE, 6033–6036.
- <span id="page-7-16"></span>Thomas Elsken, Jan Hendrik Metzen, and Frank Hutter. 2019. Neural Architecture Search: A Survey. J. Mach. Learn. Res. 20 (2019), 55:1-55:21.
- <span id="page-7-8"></span>Michael Färber. 2019. The Microsoft Academic Knowledge Graph: A Linked Data Source with 8 Billion Triples of Scholarly Data. In Proceedings of the 18th International Semantic Web Conference (Auckland, New Zealand) (ISWC'19). 113– 129.
- <span id="page-7-6"></span>[7] Aldo Gangemi and Valentina Presutti. 2009. Ontology Design Patterns. In Handbook on Ontologies. Springer, 221–243.
- <span id="page-7-10"></span>Georgios Gousios. 2013. The GHTorrent dataset and tool suite. In Proceedings of the 10th Working Conference on Mining Software Repositories (MSR '13). IEEE Press, 233–236.
- <span id="page-7-12"></span>[9] Javed Khan et al. 2001. Classification and diagnostic prediction of cancers using .<br>gene expression profiling and artificial neural networks. *Nature Medicine* 7, 6<br>(2001), 673–679.
- <span id="page-7-9"></span>[10] Dennis Oliver Kubitza, Matthias Bckmann, and Damien Graux. 2019. SemanGit: A Linked Dataset from git. In Proceedings of the International Semantic Web Conference (ISWC'19) (Auckland, New Zealand). 215–228.
- <span id="page-7-21"></span>[11] Edgard Marx, Tommaso Soru, Ciro Baron, and Sandro Athaide Coelho. 2017. KBox: Distributing Ready-to-Query RDF Knowledge Graphs. In Proceedings of the Extended Semantic Web Conference (ESWC'17). 54–58.
- <span id="page-7-7"></span>[12] Margaret Mitchell, Simone Wu, Andrew Zaldivar, Parker Barnes, Lucy Vasserman, Ben Hutchinson, Elena Spitzer, Inioluwa Deborah Raji, and Timnit Gebru. 2019. Model Cards for Model Reporting. In Proceedings of the Conference on Fairness, Accountability, and Transparency (Atlanta, GA, USA) (FAT'19). 220–229.
- <span id="page-7-3"></span>[13] Barend Mons, Cameron Neylon, Jan Velterop, et al. 2017. Cloudy, increasingly FAIR; revisiting the FAIR Data guiding principles for the European Open Science Cloud. Inf. Serv. Use 37, 1 (2017), 49–56.
- <span id="page-7-5"></span>[14] Mark A. Musen. 2015. The ProtftGft Project: A Look Back and a Look Forward. AI Matters 1, 4 (2015), 4-12.
- <span id="page-7-4"></span>[15] Anna Nguyen and Tobias Weller. 2019. FAIRnets Search - A Prototype Search Service to Find Neural Networks. In Proceedings of the Posters and Demo Track of the 15th International Conference on Semantic Systems (Karlsruhe, Germany) (CEUR Workshop Proceedings), Vol. 2451. CEUR-WS.org.
- <span id="page-7-13"></span>[16] Susan W. Palocsay, Ping Wang, and Robert G. Brookshire. 2000. Predicting criminal recidivism using neural networks. Socio-Economic Planning Sciences 34, 4 (2000), 271 – 284.
- <span id="page-7-25"></span>[17] Helena Sofia Pinto and J P Martins. 2000. Reusing Ontologies. AAAI Technical Report SS-00-03 (2000), 77–84.
- <span id="page-7-14"></span>[18] Daniel Schwabe. 2019. Trust and Privacy in Knowledge Graphs. In Proceedings of the 2019 World Wide Web Conference (San Francisco, CA, USA) (WWW'19). ACM, 722–728.
- <span id="page-7-15"></span>[19] Vivian Dos Santos Silva, Andre Freitas, and Siegfried Handschuh. 2019. On the ´ Semantic Interpretability of Artificial Intelligence Models. CoRR abs/1907.04105 (2019).
- <span id="page-7-17"></span>[20] Xiang Wang, Xiangnan He, Yixin Cao, et al. 2019. KGAT: Knowledge Graph Attention Network for Recommendation. In Proceedings of the 25th ACM SIGKDD International Conference on Knowledge Discovery & Data Mining (Anchorage, USA) (KDD'19). ACM, 950–958.
- <span id="page-7-19"></span>[21] Xiang Wang, Dingxian Wang, Canran Xu, et al. 2019. Explainable Reasoning over Knowledge Graphs for Recommendation. In Proceedings of the Thirty-Third AAAI Conference on Artificial Intelligence (Honolulu, Hawaii) (AAAI'19). 5329-5336.
- <span id="page-7-0"></span>[22] Mark D. Wilkinson et al. 2016. The FAIR Guiding Principles for scientific data management and stewardship. Scientific Data 3 (2016).
- <span id="page-7-1"></span>[23] John Wise et al. 2019. Implementation and relevance of FAIR data principles in biopharmaceutical R&D. Drug Discovery Today 24, 4 (2019), 933 – 938.
- <span id="page-7-18"></span>Yikun Xian, Zuohui Fu, S. Muthukrishnan, et al. 2019. Reinforcement Knowledge Graph Reasoning for Explainable Recommendation. In Proceedings of the 42nd

<span id="page-7-23"></span> $^{28}\mathrm{http://dmg.org/pmml/v4-0-1/NeuralNetwork.html, last accessed: 2020-06-04}$ 

<span id="page-7-24"></span> $^{29}$ https://onnx.ai, last accessed: 2020-06-04

<span id="page-7-26"></span> $^{30}\rm{https://keras.io/api/applications/},$  last accessed: 2020-06-04

<span id="page-7-28"></span><span id="page-7-27"></span> $31$ https://github.com/BVLC/caffe/wiki/Model-Zoo, last accessed: 2020-06-04

<span id="page-8-0"></span>International ACM SIGIR Conference on Research and Development in Information Retrieval (Paris, France) (SIGIR'19). 285–294.